# 7.2 OWL

- the OWL versions use certain DL semantics:
- Base:  $ALC_{R^+}$ : (i.e., with transitive roles). This logic is called S (reminiscent to its similarity to the modal logic S).
- roles can be ordered hierarchically (rdfs:subPropertyOf; *H*).
- OWL Lite: SHIF(D), Reasoning in EXPTIME.
- OWL DL: SHOIN(D), decidable.
   Pellet (2007) implements SHOIQ(D). Decidability is in NEXPTIME (combined complexity wrt. TBox+ABox), but the actual complexity of a given task is constrained by the maximal used cardinality and use of nominals and inverses and behaves like the simpler classes.
   (Ian Horrocks and Ulrike Sattler: A Tableau Decision Procedure for SHOIQ(D); In IJCAI, 2005, pp. 448-453; available via http://dblp.uni-trier.de)
- progress in OWL 2.0 towards SROIQ(D) and more datatypes ...

307

# **OWL NOTIONS**

 Classes and Properties are nodes in an RDF model, their characteristics are specified by OWL properties.

## OWL Class Definitions and Axioms (Overview)

- owl:Class
- The properties of an owl:Class (including owl:Restriction) node describe the properties of that class.

An owl:Class is required to satisfy the conjunction of all constraints (implicit: intersection) stated by its subelements.

These characterizations are roughly the same as discussed for DL class definitions:

- Constructors: owl:unionOf, owl:intersectionOf, owl:complementOf (ALC)
- Enumeration Constructor: owl:oneOf (enumeration of elements;  $\mathcal{O}$ )
- Axioms rdfs:subClassOf, owl:equivalentClass,
- Axiom owl:disjointWith (also expressible in ALC: *C* disjoint with *D* is equivalent to  $C \sqsubseteq \neg D$ )

# OWL NOTIONS (CONT'D)

## **OWL Restriction Classes (Overview)**

- owl:Restriction is a subclass of owl:Class, allowing for specification of a constraint on one property.
- one property is restricted by an owl:onProperty specifier and a constraint on this property:
  - $(\mathcal{N}, \mathcal{Q}, \mathcal{F})$  owl:cardinality, owl:minCardinality or owl:maxCardinality,
  - owl:allValuesFrom ( $\forall R.C$ ), owl:someValuesFrom ( $\exists R.C$ ),
  - owl:hasValue ( $\mathcal{O}$ ),
  - including datatype restrictions for the range (D)
- by defining an owl:Restriction as subclass of another owl:Restriction, multiple such constraints can be defined.

309

# OWL NOTIONS (CONT'D)

**OWL Property Axioms (Overview)** 

- atomic constructor: rdf:Property
- from RDFS: rdfs:domain/rdfs:range assertions, rdfs:subPropertyOf
- Axiom owl:equivalentProperty
- Axioms: subclasses of rdf:Property: owl:TransitiveProperty, owl:SymmetricProperty, owl:FunctionalProperty, owl:InverseFunctionalProperty (see Slide 238)

**OWL Individual Axioms (Overview)** 

- Individuals are modeled by unary classes
- owl:sameAs, owl:differentFrom, owl:AllDifferent( $o_1, \ldots, o_n$ ).

# FIRST-ORDER LOGIC EQUIVALENTS

| $OWL: x \in C$                      | DL Syntax                          | FOL                                  |
|-------------------------------------|------------------------------------|--------------------------------------|
| С                                   | C                                  | C(x)                                 |
| intersection $Of(C_1, C_2)$         | $C_1 \sqcap \ldots \sqcap C_n$     | $C_1(x) \wedge \ldots \wedge C_n(x)$ |
| $unionOf(C_1,C_2)$                  | $C_1 \sqcup \ldots \sqcup C_n$     | $C_1(x) \lor \ldots \lor C_n(x)$     |
| $complementOf(C_1)$                 | $\neg C_1$                         | $\neg C_1(x)$                        |
| $oneOf(x_1,\ldots,x_n)$             | $\{x_1\}\sqcup\ldots\sqcup\{x_n\}$ | $x = x_1 \lor \ldots \lor x = x_n$   |
|                                     |                                    |                                      |
| $OWL: x \in C$ , Restriction on $P$ | DL Syntax                          | FOL                                  |
| someValuesFrom(C')                  | $\exists P.C'$                     | $\exists y: P(x,y) \wedge C'(y)$     |
| allValuesFrom(C')                   | $\forall P.C'$                     | $\forall y: P(x,y) \to C'(y)$        |
| hasValue(y)                         | $\exists P.\{y\}$                  | P(x,y)                               |
| maxCardinality(n)                   | $\leq n.P$                         | $\exists^{\leq n}y:P(x,y)$           |
| minCardinality(n)                   | $\geq n.P$                         | $\exists^{\geq n}y:P(x,y)$           |
| cardinality(n)                      | n.P                                | $\exists^{=n}y:P(x,y)$               |
|                                     |                                    |                                      |

| First-                         | ORDER LOGIC E                                           | QUIVALENTS (CO                           |
|--------------------------------|---------------------------------------------------------|------------------------------------------|
| DWL Class Axioms for $C$       | DL Syntax                                               | FOL                                      |
| rdfs:subClassOf $(C_1)$        | $C \sqsubseteq C_1$                                     | $\forall x: C(x) \to C_1(x)$             |
| equivalentClass $(C_1)$        | $C \equiv C_1$                                          | $\forall x: C(x) \leftrightarrow C_1(x)$ |
| disjointWith $(C_1)$           | $C \sqsubseteq \neg C_1$                                | $\forall x: C(x) \to \neg C_1(x)$        |
| WL Individual Axioms           | DL Syntax                                               | FOL                                      |
| sameAs $x_2$                   | $\{x_1\} \equiv \{x_2\}$                                | $x_1 = x_2$                              |
| $_1$ differentFrom $x_2$       | $\{x_1\} \sqsubseteq \neg \{x_2\}$                      | $x_1 \neq x_2$                           |
| IIDifferent $(x_1,\ldots,x_n)$ | $\bigwedge_{i \neq j} \{x_i\} \sqsubseteq \neg \{x_j\}$ | $\bigwedge_{i \neq j} x_i \neq x_j$      |

# FIRST-ORDER LOGIC EQUIVALENTS (CONT'D)

| OWL Properties                  | DL Syntax                       | FOL                                                                |
|---------------------------------|---------------------------------|--------------------------------------------------------------------|
| Р                               | Р                               | P(x,y)                                                             |
| OW/ Dress subs Assistants for D | DL Questau                      |                                                                    |
| OWL Property Axioms for P       | DL Syntax                       | FOL                                                                |
| rdfs:range(C)                   | $\top \sqsubseteq \forall P.C$  | $\forall x, y: P(x, y) \to C(y)$                                   |
| rdfs:domain(C)                  | $C \sqsupseteq \exists P.\top$  | $\forall x,y: P(x,y) \to C(x)$                                     |
| $subPropertyOf(P_2)$            | $P \sqsubseteq P_2$             | $\forall x, y : P(x, y) \to P_2(x, y)$                             |
| $equivalent Property(P_2)$      | $P \equiv P_2$                  | $\forall x, y : P(x, y) \leftrightarrow P_2(x, y)$                 |
| $inverseOf(P_2)$                | $P \equiv P_2^-$                | $\forall x, y : P(x, y) \leftrightarrow P_2(y, x)$                 |
| TransitiveProperty              | $P^+ \equiv P$                  | $\forall x,y,z: ((P(x,y) \land P(y,z)) \to P(x,z))$                |
|                                 |                                 | $\forall x, z : ((\exists y : P(x, y) \land P(y, z)) \to P(x, z))$ |
| FunctionalProperty              | $\top \sqsubseteq \le 1P.\top$  | $\forall x, y_1, y_2 : P(x, y_1) \land P(x, y_2) \to y_1 = y_2$    |
| InverseFunctionalProperty       | $\top \sqsubseteq \leq 1P^\top$ | $\forall x, y_1, y_2 : P(y_1, x) \land P(y_2, x) \to y_1 = y_2$    |

#### 313

## REPRESENTATION

- most OWL constructs have a straightforward representation in RDF/XML and N3.
- OWL in RDF/XML format: usage of class, property, and individual names:
  - as @rdf:about when used as identifier of a subject (owl:Class, rdf:Property and their subclasses),
  - as @rdf:resource as the object of a property.
- some constructs need auxiliary structures (collections): owl:unionOf, owl:intersectionOf, and owl:oneOf are based on Collections
  - representation in RDF/XML by rdf:parseType="Collection".
  - representation in N3 by  $(x_1 x_2 \dots x_n)$
  - as RDF lists: rdf:List, rdf:first, rdf:rest

## EXAMPLE: PARADOX

[Filename: RDF/paradox.rdf]

• without reasoner:

jena -t -if paradox.rdf

Outputs the same RDF facts in N3 without checking consistency.

• with reasoner:

jena -e -pellet -if paradox.rdf

reads the RDF file, creates a model (and checks consistency) and in this case reports that it is not consistent.

315

# EXAMPLE: UNION AND SUBCLASS; T-BOX REASONING

| xml version="1.0"?                                                                             |                                    |
|------------------------------------------------------------------------------------------------|------------------------------------|
| <rdf:rdf <="" td="" xmlns:owl="http://www.w3.org/2002/07/&lt;/td&gt;&lt;td&gt;owl#"></rdf:rdf> |                                    |
| xmlns:rdf="http://www.w3.org/1999/02/22-rd                                                     | f-syntax-ns#"                      |
| <pre>xmlns:f="foo://bla/"</pre>                                                                |                                    |
| <pre>xml:base="foo://bla/"&gt;</pre>                                                           |                                    |
| <owl:class rdf:about="Person"></owl:class>                                                     |                                    |
| <pre><owl:unionof rdf:parsetype="Collection"></owl:unionof></pre>                              |                                    |
| <owl:class rdf:about="Male"></owl:class>                                                       |                                    |
| <owl:class rdf:about="Female"></owl:class>                                                     |                                    |
|                                                                                                |                                    |
|                                                                                                |                                    |
| <owl:class rdf:about="EqToPerson"></owl:class>                                                 |                                    |
| <owl:unionof rdf:parsetype="Collection"></owl:unionof>                                         |                                    |
| <owl:class rdf:about="Female"></owl:class>                                                     |                                    |
| <owl:class rdf:about="Male"></owl:class>                                                       |                                    |
|                                                                                                |                                    |
|                                                                                                |                                    |
| <f:person rdf:about="unknownPerson"></f:person>                                                |                                    |
|                                                                                                | [Filename: RDF/union-subclass.rdf] |

## Example (Cont'd)

• print class tree (with jena -e -pellet):

```
owl:Thing
bla:Person = bla:EqToPerson - (bla:unknownPerson)
bla:Female
bla:Male
```

- Male and Female are derived to be subclasses of Person.
- Person and EqToPerson are equivalent classes.
- unknownPerson is a member of Person and EqToPerson.

```
prefix rdf: <http://www.w3.org/1999/02/22-rdf-syntax-ns#>
prefix rdfs: <http://www.w3.org/2000/01/rdf-schema#>
prefix owl: <http://www.w3.org/2002/07/owl#>
prefix : <foo://bla/>
select ?SC ?C ?T ?CC ?CD
from <file:union-subclass.rdf>
where {{?SC rdfs:subClassOf ?C} UNION
        {:unknownPerson rdf:type ?T} UNION
        {?CC owl:equivalentClass ?CD}} [Filename: RDF/union-subclass.sparql]
```

```
317
```

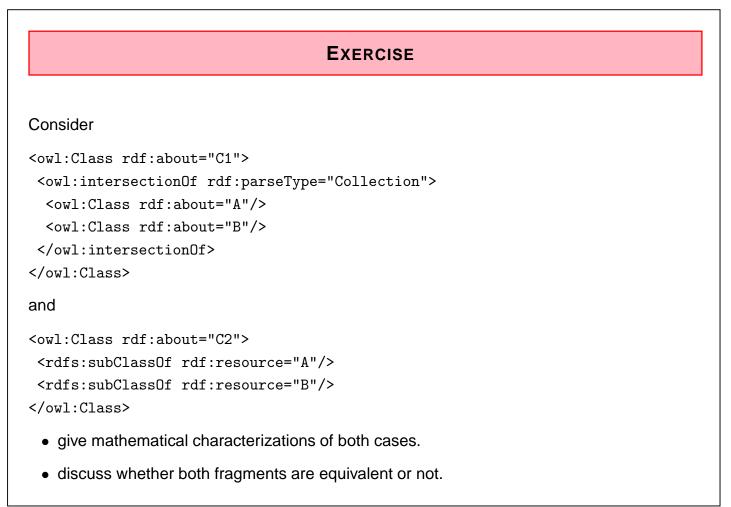

## DISCUSSION

- Two classes are *equivalent* (wrt. the knowledge base) if they have the same interpretation in every *model* of the KB.
- $C_1$  is characterized to be the intersection of classes A and B.
- for  $C_2$ , it is asserted that  $C_1$  is a subset of A and that it is a subset of B.
- Thus there can be some c that is in A, B,  $C_1$ , but not in  $C_2$ .
- Thus,  $C_1$  and  $C_2$  are not equivalent.

319

## **DISCUSSION: FORMAL NOTATION**

The DL equivalent to the knowledge base (TBox) is

$$\mathcal{T} = \{ C_1 \equiv (A \sqcap B) , \quad C_2 \sqsubseteq A , \quad C_2 \sqsubseteq B \}$$

The First-Order Logic equivalent is

$$\mathcal{KB} = \{ \forall x : A(x) \land B(x) \leftrightarrow C_1(x) , \quad \forall x : C_2(x) \to A(x) \land B(x) \}$$

Thus,  $\mathcal{KB} \models \forall x : C_2(x) \to A(x) \land B(x)$ .

Or, in DL:  $\mathcal{T} \models C_2 \sqsubseteq C_1$ .

On the other hand,  $\mathcal{M} = (\mathcal{D}, \mathcal{I})$  with  $\mathcal{D} = \{c\}$  and

 $\mathcal{I}(A) = \{c\}, \ \mathcal{I}(B) = \{c\}, \ \mathcal{I}(C_1) = \{c\}, \ \mathcal{I}(C_2) = \emptyset$ 

is a model of  $\mathcal{KB}$  (wrt. first-order logic) and  $\mathcal{T}$  (wrt. DL) that shows that  $C_1$  and  $C_2$  are not equivalent.

## OWL:RESTRICTION - EXAMPLE

| xml version="1.0"?                                                                             |                                                               |
|------------------------------------------------------------------------------------------------|---------------------------------------------------------------|
| <rdf:rdf <="" td="" xmlns:owl="http://www.w3.org/2002/07/owl&lt;/td&gt;&lt;td&gt;#"></rdf:rdf> |                                                               |
| xmlns:rdf="http://www.w3.org/1999/02/22-rdf-s                                                  | yntax-ns#"                                                    |
| <pre>xmlns:f="foo://bla/"</pre>                                                                |                                                               |
| <pre>xml:base="foo://bla/"&gt;</pre>                                                           |                                                               |
| <pre><owl:class rdf:about="Parent"></owl:class></pre>                                          |                                                               |
| <pre><owl:intersectionof rdf:parsetype="Collection"></owl:intersectionof></pre>                |                                                               |
| <owl:class rdf:about="Person"></owl:class>                                                     |                                                               |
| <pre><owl:restriction></owl:restriction></pre>                                                 | <pre>prefix : <foo: bla=""></foo:></pre>                      |
| <owl:onproperty rdf:resource="hasChild"></owl:onproperty>                                      | select ?C                                                     |
| <owl:mincardinality>1</owl:mincardinality>                                                     | <pre>from <file:restriction.rdf></file:restriction.rdf></pre> |
|                                                                                                | where {:john a ?C}                                            |
|                                                                                                | [Filename: RDF/restriction.sparql]                            |
|                                                                                                |                                                               |
| <f:person rdf:about="john"></f:person>                                                         |                                                               |
| <f:haschild><f:person rdf:about="alice"></f:person><td>asChild&gt;</td></f:haschild>           | asChild>                                                      |
|                                                                                                |                                                               |
|                                                                                                | [Filename: RDF/restriction.rdf]                               |

321

# RESTRICTIONS ONLY AS BLANK NODES Consider the following (bad) specification: :badIdea a owl:Restriction; owl:onProperty :hasChild; owl:minCardinality 1. This is not allowed in OWL-DL. Correct specification: :badIdea owl:equivalentClass [a owl:Restriction; owl:onProperty :hasChild; owl:minCardinality 1]. Why? ... there are many reasons, for one of them see next slide.

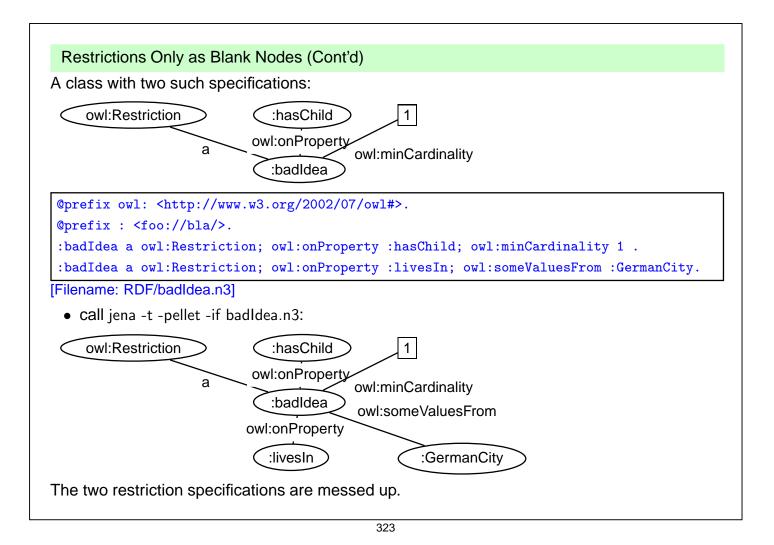

The DL equivalent: TwoRestrictions  $\equiv (\exists hasChild.\top) \sqcap (\exists livesIn.GermanCity)$ 

Another reason:

:AnotherBadDesignExample a owl:Restriction; owl:onProperty :hasChild; owl:minCardinality 1; rdfs:subClassOf :Person.

... mixes the *definition* of the Restriction with an axiom; the meaning is unclear (and the outcome is up to the strategy of the Reasoner). Obviously, the designer intended to specify an intersection,  $ABDE \equiv \exists \ge 1$  hasChild. $\top \sqcap$  Person, but the DL translation actually specifies a definition and an assertive axiom:  $ABDE \equiv \exists \ge 1$  hasChild. $\top \land ABDE \sqsubseteq$  Person

## MULTIPLE RESTRICTIONS ON A PROPERTY

• "All persons that have at least two children, and one of them is male"

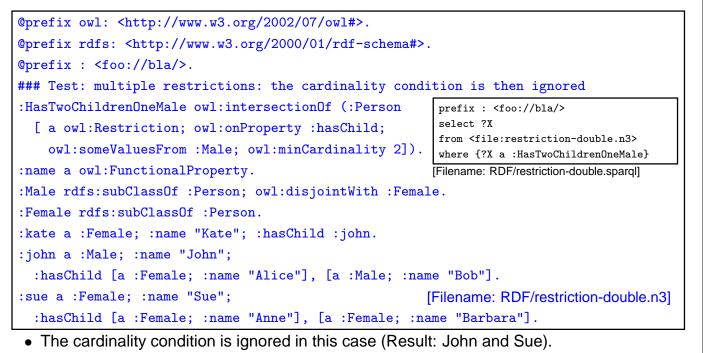

• Solution: intersection of restrictions

325

# MULTIPLE RESTRICTIONS ON A PROPERTY

• "All persons that have at least two children, and one of them is male"

| <pre>@prefix owl: <http: 07="" 2002="" owl#="" www.w3.org="">. @prefix rdfs: <http: 01="" 2000="" rdf-schema#="" www.w3.org="">. @prefix : <foo: bla=""></foo:>. :HasTwoChildrenOneMale owl:intersectionOf (:Person</http:></http:></pre> | <pre>prefix : <foo: bla=""></foo:> select ?X from <file:intersect-restrictions.n3> where {?X a :HasTwoChildrenOneMale} [Filename: RDF/intersect-restrictions.sparg]]</file:intersect-restrictions.n3></pre> |
|----------------------------------------------------------------------------------------------------|----------------------------------------------------------------------------------------------------|
| <pre>[ a owl:Restriction; owl:onProperty :hasChild; owl:s   [ a owl:Restriction; owl:onProperty :hasChild; owl:m</pre>                                                                                                    | omeValuesFrom :Male]                                                                                                    |
| <pre>:name a owl:FunctionalProperty. :Male rdfs:subClassOf :Person; owl:disjointWith :Female. :Female rdfs:subClassOf :Person.</pre>                                                                                                    |                                                                                                    |
| <pre>:kate a :Female; :name "Kate"; :hasChild :john.<br/>:john a :Male; :name "John";</pre>                                                                                                    | e "Bob"].                                                                                                    |
| <pre>:sue a :Female; :name "Sue";</pre>                                                                                                    | me "Barbara"].                                                                                                    |

• Note: this is different from Qualified Range Restrictions such as "All persons that have at least two male children" – see Slide 358.

## USE OF A DERIVED CLASS

```
@prefix owl: <http://www.w3.org/2002/07/owl#>.
@prefix rdfs: <http://www.w3.org/2000/01/rdf-schema#>.
@prefix : <foo://bla/names#>.
:kate :name "Kate"; :child :john.
:john :name "John"; :child :alice.
:alice :name "Alice".
:Parent a owl:Class; owl:equivalentClass
 [ a owl:Restriction; owl:onProperty :child; owl:minCardinality 1].
:Grandparent owl:equivalentClass
 [a owl:Restriction; owl:onProperty :child; owl:someValuesFrom :Parent].
[Filename: RDF/grandparent.n3]
prefix rdfs: <http://www.w3.org/2000/01/rdf-schema#>
prefix : <foo://bla/names#>
select ?A ?B
from <file:grandparent.n3>
where {{?A a :Parent} UNION
       {?B a :Grandparent} UNION
       {:Grandparent rdfs:subClassOf :Parent}}
```

[Filename: RDF/grandparent.sparql]

327

# **Union as** $A \sqcup B \equiv \neg((\neg A) \sqcap (\neg B))$

```
@prefix : <foo://bla/>.
@prefix rdf: <http://www.w3.org/1999/02/22-rdf-syntax-ns#>.
@prefix owl: <http://www.w3.org/2002/07/owl#>.
:A rdf:type owl:Class.
                              :B rdf:type owl:Class.
:Union1 owl:unionOf (:A :B).
:CompA owl:complementOf :A. :CompB owl:complementOf :B.
:IntersectComps owl:intersectionOf (:CompA :CompB).
:Union2 owl:complementOf :IntersectComps.
:x rdf:type :A.
                               :x rdf:type :B.
:y rdf:type :CompA. # a negative assertion y not in A would be better -> OWL 2
                                                      [Filename: RDF/union.n3]
:y rdf:type :CompB.
prefix owl: <http://www.w3.org/2002/07/owl#>
prefix rdf: <http://www.w3.org/1999/02/22-rdf-syntax-ns#>
prefix : <foo://bla/>
select ?X ?C ?D
                                                      [Filename: RDF/union.sparql]
from <file:union.n3>
where {{?X rdf:type ?C} UNION {:Union1 owl:equivalentClass ?D}}
```

## NON-EXISTENCE OF A PROPERTY @prefix owl: <http://www.w3.org/2002/07/owl#>. @prefix : <foo://bla/names#>. prefix : <foo://bla/names#> :kate a :Person; :name "Kate"; :hasChild :john. select ?X ?Y :john a :Person; :name "John"; :hasChild :alice, :bob. from <file:childless.n3> :alice a :Person; :name "Alice". where {{?X a :ChildlessA} :bob a :Person; :name "Bob". union {?Y a :ParentA}} :name a owl:FunctionalProperty. [Filename: RDF/childless.spargl] :ChildlessA owl:intersectionOf (:Person [ a owl:Restriction; owl:onProperty :hasChild; owl:maxCardinality 0]). :ChildlessB owl:intersectionOf (:Person [ a owl:Restriction; owl:onProperty :hasChild; owl:allValuesFrom owl:Nothing]). :ParentA owl:intersectionOf (:Person [owl:complementOf :ChildlessA]). :ParentB owl:intersectionOf (:Person [ a owl:Restriction; owl:onProperty :hasChild; owl:minCardinality 1]). [Filename: RDF/childless.n3] export class tree: ChildlessA and ChildlessB are equivalent,

- note: due to the Open World Assumption, both classes are empty.
- Persons where no children are known are neither in ChildlessA or in Parent!

329

# TBox vs. ABox

DL makes a clean separation between TBox and ABox vocabulary:

- TBox: RDFS/OWL vocabulary for information about classes and properties (further partitioned into definitions and axioms),
- ABox: Domain vocabulary and rdf:type.

RDFS/OWL allows to mix everything in a set of triples.

## NOMINALS

- use individuals (that usually occur only in the ABox) in the TBox:
- as individuals :Italy (that are often implemented in the reasoner as unary classes) with property owl:hasValue o
   (the class of all things such that {?x property o} holds).
- in enumerated classes *class* owl:oneOf (o<sub>1</sub>,...,o<sub>n</sub>)
   (*class* is defined to be the set {o<sub>1</sub>,...,o<sub>n</sub>}).

Difference to Reification

- Reification treats a class (e.g. :Penguin) or a property as an individual (:Penguin a :Species)
  - without reification, only specific RDFS and OWL properties are allowed for classes and properties only
  - reification assigns properties from an application domain to classes and properties.
- useful when talking about metadata notions,
- risk: allows for paradoxes

331

## USING NOMINALS: ITALIAN CITIES @prefix owl: <http://www.w3.org/2002/07/owl#>. @prefix mon: <http://www.semwebtech.org/mondial/10/meta#>. @prefix it: <foo://italian/>. it:Italy owl:sameAs <http://www.semwebtech.org/mondial/10/countries/I/>. it:ItalianProvince owl:intersectionOf (mon:Province [a owl:Restriction; owl:onProperty mon:isProvinceOf; # Nominal: an individual in a TBox axiom owl:hasValue it:Italy]). it:ItalianCity owl:intersectionOf (mon:City [a owl:Restriction; owl:onProperty mon:belongsTo; [Filename: RDF/italiancities.n3] owl:someValuesFrom it:ItalianProvince]). prefix it: <foo://italian/> select ?X from <file:mondial-meta.n3> from <file:mondial-europe.n3> from <file:italiancities.n3> where {?X a it:ItalianCity} [Filename: RDF/italiancities.sparql]

# AN ONTOLOGY IN OWL

Consider the Italian-English-Ontology from Slide 109.

| <pre>@prefix rdfs: <http: 01="" 2000="" @prefix="" cult.<="" pre="" rdf-sche="" www.w3.org=""></http:></pre>  | Class tree with jena -e:                 |
|----------------------------------------------------------------------------------------------------|------------------------------------------|
| <pre>@prefix owl: <http: 07="" 2002="" owl#="" www.w3.org="">. @prefix f: <foo: bla=""></foo:>.</http:></pre> | owl:Thing                                |
| f:Italian rdfs:subClassOf f:Person;                                                                           | bla:Person                               |
| <pre>owl:disjointWith f:English;</pre>                                                                        | bla:English                              |
| <pre>owl:unionOf (f:Lazy f:LatinLover).</pre>                                                                 | bla:Hooligan                             |
| f:Lazy owl:disjointWith f:LatinLover.                                                                         | bla:Gentleman                            |
| f:English rdfs:subClassOf f:Person.                                                                           | bla:Italian = bla:Lazy                   |
| f:Gentleman rdfs:subClassOf f:English.                                                                        | owl:Nothing = bla:LatinLover             |
| f:Hooligan rdfs:subClassOf f:English.                                                                         | <ul> <li>LatinLover is empty,</li> </ul> |
| f:LatinLover rdfs:subClassOf f:Gentleman.                                                                     | thus Italian $\equiv$ Lazy.              |

333

Italians and Englishmen (Cont'd)

• the conclusions apply to the instance level:

```
@prefix : <foo://bla/>.
:mario a :Italian.
[Filename: RDF/mario.n3]
```

```
prefix rdf: <http://www.w3.org/1999/02/22-rdf-syntax-ns#>
prefix : <foo://bla/>
select ?C
from <file:italian-english.n3>
from <file:mario.n3>
where {:mario rdf:type ?C}
```

[Filename: RDF/italian-english.sparql]

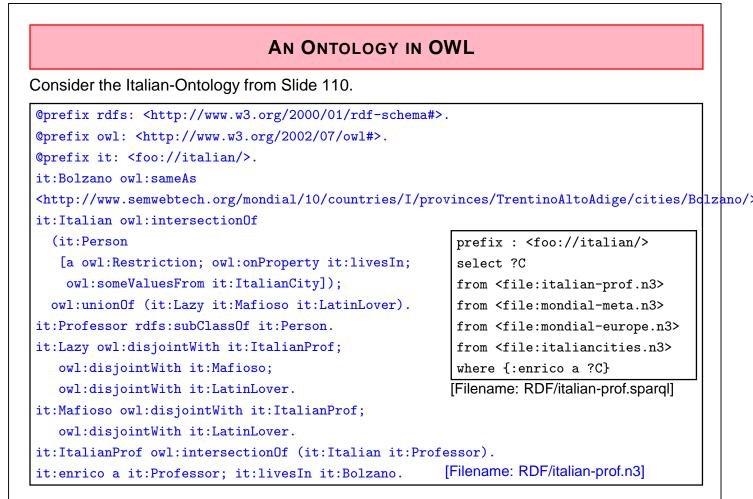

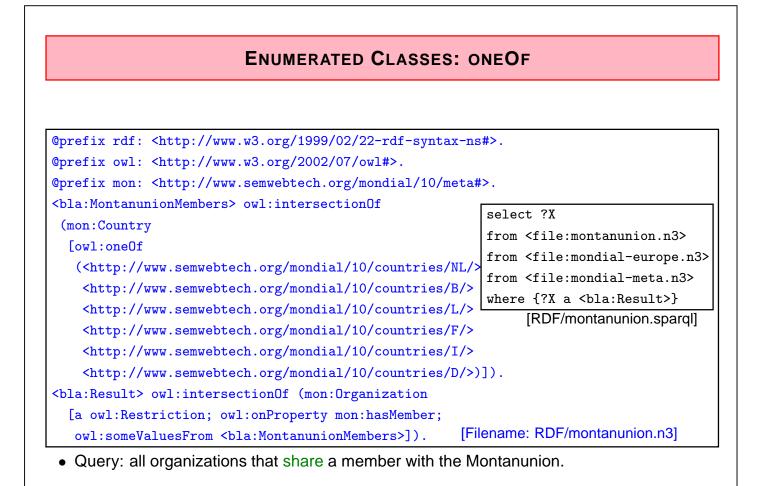

## **ONEOF (EXAMPLE CONT'D)** • previous example: "all organizations that share a member with the Montanunion." (DL: $x \in \exists$ hasMember.MontanunionMembers) • "all organizations where all members are also members of the Montanunion." (DL: $x \in \forall$ hasMember.MontanunionMembers) The result is empty (although there is e.g. BeNeLux) due to open world: it is not known whether there may exist additional members of e.g. BeNeLux. Only if the membership is "closed", results can be proven: @prefix owl: <http://www.w3.org/2002/07/owl#>. @prefix mon: <http://www.semwebtech.org/mondial/10/meta#>. <http://www.semwebtech.org/mondial/10/organizations/Benelux/> a [a owl:Restriction; select ?X owl:onProperty mon:hasMember; owl:cardinality 3]. from <file:montanunion.n3> <bla:SubsetOfMU> owl:intersectionOf (mon:Organization from <file:montanunion2.n3> [a owl:Restriction; owl:onProperty mon:hasMember; from <file:mondial-europe.n3> owl:allValuesFrom <bla:MontanunionMembers>]). from <file:mondial-meta.n3> mon:name a owl:FunctionalProperty. # not yet given in th where {?X a <bla:SubsetOfMU>} [RDF/montanunion2.sparql] [Filename: RDF/montanunion2.n3]

337

| ONEOF (EXAMPLE CONT                                                                                                    | Г'D)                      |
|----------------------------------------------------------------------------------------------------|---------------------------|
| <ul> <li>"all organizations that cover all members of the Montanu<br/>(DL: x ∈ ∀hasMember.MontanunionMembers)<br/>owl:oneOf is closed, so there is no problem with the univ</li> </ul> |                           |
| <pre>@prefix rdfs: <http: 01="" 2000="" rdf-schema#="" www.w3.org="">.</http:></pre>                                                                                                   |                           |
| <pre>@prefix owl: <http: 07="" 2002="" owl#="" www.w3.org="">.</http:></pre>                                                                                                    |                           |
| <pre>@prefix mon: <http: 10="" metaa<="" mondial="" pre="" www.semwebtech.org=""></http:></pre>                                                                                        | <b>#</b> >.               |
| <pre><bla:eumembers> owl:equivalentClass [a owl:Restriction]</bla:eumembers></pre>                                                                                                    | ;                         |
| <pre>owl:onProperty mon:isMember; owl:hasValue</pre>                                                                                                    |                           |
| <pre><http: 10="" mondial="" organizations,<="" pre="" www.semwebtech.org=""></http:></pre>                                                                                            | /EU/>].                   |
| Filename: RDF/montanunion3.n3]                                                                                                    |                           |
| <pre>prefix rdfs: <http: 01="" 2000="" rdf-schema#="" www.w3.org=""></http:></pre>                                                                                                    |                           |
| select ?X # ?Y ?Z                                                                                                    |                           |
| <pre>from <file:montanunion.n3></file:montanunion.n3></pre>                                                                                                    |                           |
| <pre>from <file:montanunion3.n3></file:montanunion3.n3></pre>                                                                                                    |                           |
| from <file:mondial-europe.n3></file:mondial-europe.n3>                                                                                                    |                           |
| from <file:mondial-meta.n3></file:mondial-meta.n3>                                                                                                    |                           |
| where {#{?Y a <bla:eumembers>} UNION {?Z a <bla:montanum< td=""><td>nionMembers&gt;} UNION</td></bla:montanum<></bla:eumembers>                                                        | nionMembers>} UNION       |
| <pre>{<bla:montanunionmembers> rdfs:subClassOf ?X}}</bla:montanunionmembers></pre>                                                                                                    | [RDF/montanunion3.spargl] |

# ONEOF (EXAMPLE CONT'D)

Previous example:

- only for one organization
- defined a class that contains all members of the organization
- not possible to define a family of classes one class for each organization.
- this would require a parameterized constructor:

" $c_{org}$  is the set of all members of org" Second-Order Logic: each organization can be seen as a unary predicate (=set):  $\forall Org : Org(c) \leftrightarrow hasMember(Org, c)$ or in F-Logic syntax: C isa Org :- Org:organization[hasMember->C] yields e.g.  $I(eu) = \{germany, france, \ldots\},\$  $I(nato) = \{usa, canada, germany, \ldots\}$ Recall that "organization" itself is a predicate:  $I(organization) = \{eu, nato, \ldots, \}$ 

So we have again reification: organizations are both first-order-individuals and classes.

339

# CONVENIENCE CONSTRUCT: OWL:ALLDIFFERENT

- owl:oneOf defines a class as a closed set;
- in owl:oneOf (x<sub>1</sub>, ..., x<sub>n</sub>), two items may be the same (open world),

## owl:AllDifferent

• Triples of the form :a owl:differentFrom :b state that two individuals are different. For a database with *n* elements, one needs

 $(n-1) + (n-2) + \ldots + 2 + 1 = \sum_{i=1..n} i = n \cdot (n+1)/2 = O(n^2)$  such statements.

• The -purely syntactical- convenience construct

```
[ a owl:AllDifferent; owl:members (r_1 r_2 ... r_n) ]
```

provides a shorthand notation.

- it is *immediately* translated into the set of all statements  $\{r_i \text{ owl:differentFrom } r_j \mid i \neq j \in 1..n\}$
- [ a owl:AllDifferent; owl:members (...) ]
   is to be understood as a (blank node) that acts as a *specification* that the listed things are different that does not actually exist in the model.

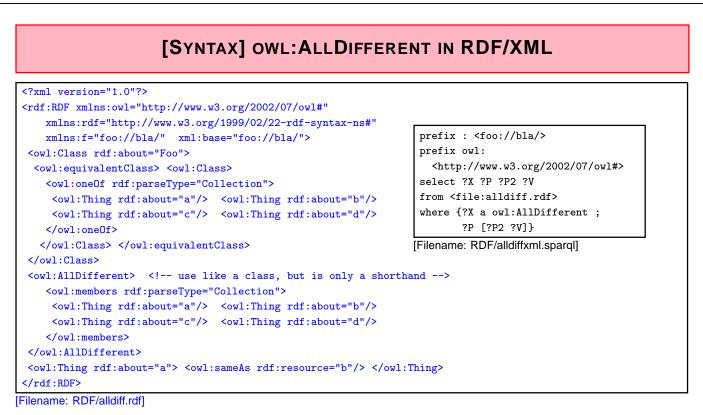

- AllDifferent is only intended as a kind of command to the application to add all pairwise "different-from" statements, it does not actually introduce itself as triples:
- querying {?X a owl:AllDifferent} is actually not intended.

341

# [SYNTAX] OWL: ALLDIFFERENT IN N3

Example:

```
@prefix owl: <http://www.w3.org/2002/07/owl#>.
@prefix : <foo://bla/>.
:Foo owl:equivalentClass [ owl:oneOf (:a :b :c :d) ].
# both the following syntaxes are equivalent and correct:
[ a owl:AllDifferent; owl:members (:a :b)].
[] a owl:AllDifferent; owl:members (:c :d).
:a owl:sameAs :b.
# :b owl:sameAs :d.
[Filename: RDF/alldiff.n3]
prefix : <foo://bla/>
select ?X ?Y
from <file:alldiff.n3>
where {?X a owl:AllDifferent ; ?P [?P2 ?V]} [Filename: RDF/alldiff.sparqI]
```

## ONEOF: A TEST

- owl:oneOf defines a "closed set" (use with anonymous class; see below):
- note that in owl:oneOf  $(x_1, \ldots, x_n)$ , two items may be the same (open world),
- optional owl:AllDifferent to guarantee that  $(x_1, \ldots, x_n)$  are pairwise distinct.

```
@prefix owl: <http://www.w3.org/2002/07/owl#>.
@prefix : <foo://bla/>.
:Person owl:equivalentClass [ owl:oneOf (:john :alice :bob) ].
# :john owl:sameAs :alice. # to show that it is consistent that they are the same
[] a owl:AllDifferent; owl:members (:john :alice :bob). # to guarantee distinctness
# :name a owl:FunctionalProperty. # this also guarantees distinctness ;)
:john :name "John".
:alice :name "Alice".
:bob :name "Bob".
:d a :Person.
:d owl:differentFrom :john; owl:differentFrom :alice.
# :d owl:differentFrom :bob. ### adding this makes the ontology inconsistent
[Filename: RDF/three.n3]
```

• Who is :d?

343

oneOf: a Test (cont'd)

Who is :d?

- check the class tree: bla:Person - (bla:bob, bla:alice, bla:d, bla:john)
- and ask it:

```
prefix : <foo://bla/>
select ?N
from <file:three.n3>
where {:d :name ?N}
```

[Filename: RDF/three.sparql] The answer is ?N/"Bob".

# ANSWER SETS TO QUERIES AS AD-HOC CONCEPTS

• all organizations whose headquarter city is a capital:

```
@prefix rdf: <http://www.w3.org/1999/02/22-rdf-syntax-ns#> .
@prefix owl: <http://www.w3.org/2002/07/owl#>.
@prefix : <http://www.semwebtech.org/mondial/10/meta#> .
:CountryCapital owl:intersectionOf
  (:City [a owl:Restriction; owl:onProperty :isCapitalOf;
          owl:someValuesFrom :Country]).
<bla:Result> owl:intersectionOf
  (:Organization [a owl:Restriction; owl:onProperty :hasHeadq;
                                                    [Filename: RDF/organizations-query.n3]
    owl:someValuesFrom :CountryCapital]).
prefix : <http://www.semwebtech.org/mondial/10/meta#>
select ?A ?N
from <file:organizations-query.n3>
from <file:mondial-europe.n3>
from <file:mondial-meta.n3>
where {?X a <bla:Result> . ?X :abbrev ?A . ?X :hasHeadq ?C . ?C :name ?N}
[Filename:RDF/organizations-query.spargl]
```

345

# HOW TO DEAL WITH OWL:ALLVALUESFROM IN AN OPEN WORLD?

- "forall items" is only applicable if additional items can be excluded (⇒ locally closed predicate/property),
- often, RDF data is generated from a database,
- certain predicates can be closed by defining restriction classes with maxCardinality.

## OWL:ALLVALUESFROM

| <pre>@prefix owl: <http: 07="" 2002="" owl#="" www.w3.org="">.</http:></pre>                                 |  |
|----------------------------------------------------------------------------------------------------|--|
| <pre>@prefix : <foo: bla="" names#="">.</foo:></pre>                                                         |  |
| [ a :Male; a :ThreeChildrenParent; :name "John";                                                             |  |
| <pre>:child [a :Female; :name "Alice"], [a :Male; :name "Bob"],</pre>                                        |  |
| [a :Female; :name "Carol"]].                                                                                 |  |
| [ a :Female; a :TwoChildrenParent; :name "Sue";                                                              |  |
| :child [a :Female; :name "Anne";], [a :Female; :name "Barbara"]].                                            |  |
| :name a owl:FunctionalProperty.                                                                              |  |
| :OneChildParent owl:equivalentClass [a owl:Re prefix : <foo: bla="" names#=""></foo:>                        |  |
| owl:onProperty :child; owl:cardinality 1].                                                                   |  |
| :TwoChildrenParent owl:equivalentClass [a owl from <file:allvaluesfrom.n3></file:allvaluesfrom.n3>           |  |
| owl:onProperty :child; owl:cardinality 2]. where {?X :name ?N .                                              |  |
| :ThreeChildrenParent owl:equivalentClass [a own Reserved And Parent]<br>[Filename: RDF/allvaluesfrom.sparq]] |  |
| owl:onProperty :child; owl:cardinality 3].                                                                   |  |
| :OnlyFemaleChildrenParent owl:equivalentClass [a owl:Restriction;                                            |  |
| <pre>owl:onProperty :child; owl:allValuesFrom :Female].</pre>                                                |  |
| [Filename: RDF/allvaluesfrom.n3]                                                                             |  |

347

#### EXAMPLE: WIN-MOVE-GAME IN OWL @prefix rdf: <http://www.w3.org/1999/02/22-rdf-syntax-ns#>. @prefix rdfs: <http://www.w3.org/2000/01/rdf-schema#>. @prefix owl: <http://www.w3.org/2002/07/owl#>. @prefix : <foo://bla/>. :Node a owl:Class; owl:equivalentClass [ a owl:Class; owl:oneOf (:a :b :c :d :e :f :g :h :i :j :k :l :m)]. :edge a owl:ObjectProperty; rdfs:domain :Node; rdfs:range :Node. а :out a owl:DatatypeProperty. k :a a :Node; :out 2; :edge :b, :f. :b a :Node; :out 3; :edge :c, :g, :k. :c a :Node; :out 2; :edge :d, :1. :d a :Node; :out 1; :edge :e. :e a :Node; :out 1; :edge :a. d :f a :Node; :out 0 . :g a :Node; :out 2; :edge :i, :h. :h a :Node; :out 1; :edge :m. :i a :Node; :out 1; :edge :j. :j a :Node; :out 0 . :k a :Node; :out 0 . :l a :Node; :out 1; :edge :d. [Filename: RDF/winmove-graph.n3] :m a :Node; :out 1; :edge :h.

## Win-Move-Game in OWL - the Game Axioms

"If a player cannot move, he loses."

Which nodes are WinNodes, which one are LoseNodes (i.e., the player who has to move wins/loses)?

- if a player can move to some LoseNode (for the other), he will win.
- if a player can move only to WinNodes (for the other), he will lose.
- recall that there can be nodes that are neither WinNodes nor LoseNodes.

```
@prefix rdf: <http://www.w3.org/1999/02/22-rdf-syntax-ns#>.
@prefix rdfs: <http://www.w3.org/2000/01/rdf-schema#>.
@prefix owl: <http://www.w3.org/2002/07/owl#>.
@prefix : <foo://bla/>.
"WinNode a owl:Class; owl:intersectionOf ( :Node
    [a owl:Restriction; owl:onProperty :edge; owl:someValuesFrom :LoseNode]).
:LoseNode a owl:Class; owl:intersectionOf ( :Node
    [a owl:Restriction; owl:onProperty :edge; owl:allValuesFrom :WinNode]).
[Filename: RDF/winmove-axioms.n3]
```

```
349
```

## Win-Move-Game in OWL - Closure

```
@prefix rdf: <http://www.w3.org/1999/02/22-rdf-syntax-ns#>.
@prefix rdfs: <http://www.w3.org/2000/01/rdf-schema#>.
@prefix owl: <http://www.w3.org/2002/07/owl#>.
@prefix : <foo://bla/>.
:DeadEndNode a owl:Class; rdfs:subClassOf :Node;
  owl:equivalentClass [ a owl:Restriction; owl:onProperty :out; owl:hasValue 0],
                       [ a owl:Restriction; owl:onProperty :edge; owl:cardinality 0].
:OneExitNode a owl:Class; rdfs:subClassOf :Node;
  owl:equivalentClass [ a owl:Restriction; owl:onProperty :out; owl:hasValue 1],
                       [ a owl:Restriction; owl:onProperty :edge; owl:cardinality 1].
:TwoExitsNode a owl:Class; rdfs:subClassOf :Node;
  owl:equivalentClass [ a owl:Restriction; owl:onProperty :out; owl:hasValue 2],
                       [ a owl:Restriction; owl:onProperty :edge; owl:cardinality 2].
:ThreeExitsNode a owl:Class; rdfs:subClassOf :Node;
  owl:equivalentClass [ a owl:Restriction; owl:onProperty :out; owl:hasValue 3],
                       [ a owl:Restriction; owl:onProperty :edge; owl:cardinality 3].
[Filename: RDF/winmove-closure.n3]
```

## Win-Move-Game in OWL: DeadEndNodes

Prove that DeadEndNodes are LoseNodes:

- obvious: Player cannot move from there
- exercise: give a formal (Tableau) proof
- The OWL Reasoner does it:

```
prefix rdfs: <http://www.w3.org/2000/01/rdf-schema#>
prefix : <foo://bla/>
select ?X
from <file:winmove-axioms.n3>
from <file:winmove-closure.n3>
```

```
where {:DeadEndNode rdfs:subClassOf :LoseNode}
```

[Filename: RDF/deadendnodes.sparql]

The answer contains an (empty) tuple which means "yes".

```
351
```

## Win-Move-Game in OWL

[Filename: RDF/winmove.sparql]

```
lose: f, k, j, e, l
win: c, a, i, b, d
```

#### Exercise

• Is it possible to characterize DrawNodes in OWL?